# §15 調和振動子の量子論

調和振動子の量子論につて簡単に述べる。これは、分子振動や固体の格子振 動を考える基礎ではあるが、1中心多電子系の問題ではない為に、これまで取 り上げる機会がなかった. この問題は、Jeans の定理により「電磁場は無数の調 和振動子と等価である」となることから、電磁場を量子論的に考えることにも 直結する. 光量子論では、電磁波としての光はhω=hνのエネルギーをもつ光子 (photon,フォトン)として「粒子」的に理解される. これに対応して、調和振動子 の量子論では、hω = hvを単位とするエネルギーを phonon (フォノン)として「粒 子」的に解釈する.

#### (15-1) 調和振動子に対する Schrödinger 方程式

前節で議論したように、質量m、バネ定数Kの調和振動子の運動方程式は、

$$
m\frac{d^2x}{dt^2} = -m\omega^2x, \qquad \omega = \sqrt{\text{K/m}}\tag{1}
$$

である. この方程式の解はx=q·cos( $\omega t + \alpha$ )で、また、この調和振動子の全エネ ルギー (Hamiltonian,  $H_0$ ) は,

$$
H_0 = \frac{1}{2}m(\dot{x})^2 + \frac{1}{2}K^2x^2 = \frac{1}{2m}p^2 + \frac{1}{2}m \cdot \omega^2 \cdot x^2
$$
 (2)

である. 定常状態の Schrödinger 方程式を得るには、正準量子化の手続きに従い, (2)の古典論 Hamiltonian で  $p \rightarrow \frac{\hbar}{i} \frac{\partial}{\partial x}$ の置き換えを行い, Hamiltonian の演算子

$$
\hat{H} = -\frac{\hbar^2}{2m} \frac{\partial^2}{\partial x^2} + \frac{1}{2} m \cdot \omega^2 \cdot x^2 \tag{3}
$$

を得る. 時間に依存しない定常状態の Schrödinger 方程式は、この Hamiltonian の演算子と、波動関数 (ψ), エネルギー固有値 (E) により,

$$
\hat{H}\psi(x) = E\psi(x) \tag{4}
$$

で与えられる. 即ち、調和振動子に対する定常状態の Schrödinger 方程式は

$$
-\frac{\hbar^2}{2m}\frac{\partial^2 \psi(x)}{\partial x^2} + \frac{1}{2}m \cdot \omega^2 \cdot x^2 \cdot \psi(x) = E \cdot \psi(x)
$$
 (5)

となる。自由度1の1次元問題だから、偏微分は通常の微分で良いので、(5)は

$$
-\frac{\hbar^2}{2m}\frac{d^2\psi(x)}{dx^2} + \frac{1}{2}m\cdot\omega^2\cdot x^2\cdot\psi(x) = E\cdot\psi(x)
$$
\n(6)

となる. この Schrödinger 方程式を満足する波動関数 (w) とエネルギー固有値 (E) を求め、その結果を考えることが、調和振動子の量子論の内容である. (6)の両辺- $\hbar^2/(2m)$ で割り、移項することで書き換えると,

$$
\frac{d^2\psi(x)}{dx^2} + \left\{ (\frac{2m}{\hbar^2})E - \frac{1}{\hbar^2}m^2 \cdot \omega^2 \cdot x^2 \right\} \psi(x) = 0\tag{7}
$$

となる. そこで、次のように無次元量の変数ミとパラメーター入を使う:

$$
\xi = \sqrt{\frac{m \cdot \omega}{\hbar}} \cdot x = \sqrt{\alpha} \cdot x \tag{8}
$$

$$
\lambda = \frac{2E}{\hbar \omega} \tag{9}
$$

ξとλが無次元量であることは次のように確認できる.

$$
[\xi] = [\sqrt{m\omega/\hbar} \cdot x] = [\frac{M \cdot T^{-1}}{(MLT^{-2})LT}]^{1/2} \cdot L] = [\frac{L}{L}] = [1]
$$

$$
[\lambda] = [\frac{2E}{\hbar \omega}] = [\frac{MLT^{-2}L}{(MLT^{-2})LT \cdot T^{-1}}] = [1]
$$

(8)の形で変数 x を変更したので,

$$
\psi(x) = \psi(\xi/\sqrt{\alpha}) = \phi(\xi) \tag{10}
$$

と記す. また,

$$
\frac{d}{dx} = \sqrt{\alpha} \frac{d}{d\xi}, \qquad \frac{d^2}{dx^2} = \frac{d}{dx} \left(\frac{d}{dx}\right) = \sqrt{\alpha} \frac{d}{d\xi} \left(\sqrt{\alpha} \frac{d}{d\xi}\right) = \alpha \frac{d^2}{d\xi^2}
$$
(11)

に注意する. 以上の(8)~(11)を用いて(7)を書き直せば,

$$
\frac{d^2\phi(\xi)}{d\xi^2} + (\lambda - \xi^2)\phi(\xi) = 0\tag{12}
$$

となる。これが調和振動子に対する波動方程式の具体形である。 見かけは簡単 な方程式に見えるが、実はなかなか厄介な方程式である.

## (15-2) 漸近解の性質とその利用

(12)で}}→∞の条件を考えると、(12)でのんを無視する場合になる. 即ち,

$$
\frac{d^2\phi}{d\xi^2} - \xi^2\phi = 0\tag{13}
$$

である. ただし、 $\phi(\xi) = \phi \circ \xi$ 記する. この解は、 $\phi \propto \exp(c\xi^2)$ で与えられること は直ぐに判るので、ここでは $\phi = \exp(c\xi^2)$ とすると,

$$
\frac{d\phi}{d\xi} = 2c\xi \cdot \exp(c\xi^2),
$$
  

$$
\frac{d^2\phi}{d\xi^2} = 2c \cdot \exp(c\xi^2) + 4c^2\xi^2 \cdot \exp(c\xi^2) \approx 4c^2\xi^2 \cdot \exp(c\xi^2)
$$

となる. 第二式では、 $|\xi| \to \infty$ の条件から, 2c·exp(c $\xi^2$ ) << 4c<sup>2</sup> $\xi^2$ ·exp(c $\xi^2$ ) として, 第一項を無視する。これらの結果を(13)に代入すると,

 $4c^{2}\xi^{2} \cdot \exp(c\xi^{2}) - \xi^{2} \cdot \exp(c\xi^{2}) = (4c^{2} - 1)\xi^{2} \cdot \exp(c\xi^{2}) = 0$  $(14)$ となるので, c = ±1/2 である. 従って, (13)の解は φ = exp(±ξ<sup>2</sup>/2) となる. し かし、 k →∞の条件で解を考えているので、 Φ = exp(+k22)の方は、この条件 で発散し、解に採用できない. しかし, φ = exp(-ξ2/2)の方は、k →∞で,  $\phi = \exp(-\xi^2/2) = 1/\exp(+\xi^2/2) \rightarrow 0$ と収束するので、これは解となる. 従って,  $\phi \propto \exp(-\xi^2/2)$  $(15)$ 

$$
\phi = H(\xi) \cdot \exp(-\xi^2/2) \tag{16}
$$

に置く. これを元の方程式(12)に代入しH(g)を決める. (16)の一階, 二階の微分 を求めて、(12)に代入すれば良い.

$$
\frac{d\phi}{d\xi} = H'(\xi) \cdot \exp(-\xi^2/2) - \xi \cdot H(\xi) \cdot \exp(-\xi^2/2)
$$

$$
\frac{d^2\phi}{d\xi^2} = H''(\xi) \cdot \exp(-\xi^2/2) - \xi \cdot H'(\xi) \cdot \exp(-\xi^2/2)
$$

 $-H(\xi)$  ·  $\exp(-\xi^2/2) - \xi \cdot H'(\xi)$  ·  $\exp(-\xi^2/2) + \xi^2 \cdot H(\xi)$  ·  $\exp(-\xi^2/2)$ これらを方程式(12)に代入した結果は、

$$
H'' - 2\xi H' + (\lambda - 1)H = 0\tag{17}
$$

となる。この微分方程式に対し多項式の解を仮定し、これを求めることにする。

### (15-3) 多項式の解

(17)の解を次のような多項式を用いて求める。この多項式は、とりあえず、無 限級数の形を取るものとする.

$$
H(\xi) = c_0 + c_1 \xi + c_2 \xi^2 + c_3 \xi^3 + \cdots = \sum_{n=0}^{\infty} c_n \xi^n
$$
 (18)

この多項式(18)によって、 H'. H"を求めると,

$$
H'(\xi) = c_1 + 2c_2\xi + 3c_3\xi^2 + \cdots = \sum_{n=1}^{\infty} n \cdot c_n \cdot \xi^{n-1} = \sum_{n=0}^{\infty} n \cdot c_n \cdot \xi^{n-1}
$$
(19)

 $H''(\xi) = 2 \cdot c_2 + 3 \cdot 2 \cdot c_3 \xi + 4 \cdot 3 \cdot c_4 \xi^2 + \cdots = \sum_{n=2}^{\infty} n(n-1)c_n \xi^{n-2}$ 

$$
= \sum_{s=0}^{\infty} (s+2)(s+1)c_{s+2} \xi^s = \sum_{n=0}^{\infty} (n+2)(n+1)c_{n+2} \xi^n
$$
 (20)

(18), (19), (20)を(17)の H(g)に関する微分方程式に代入すると,

$$
\sum_{n=0}^{\infty} (n+2)(n+1)c_{n+2} \xi^{n} - 2 \sum_{n=0}^{\infty} n \cdot c_n \cdot \xi^{n} + (\lambda - 1) \sum_{n=0}^{\infty} c_n \xi^{n} = 0
$$

となるので、一つにまとめると,

$$
\sum_{n=0}^{\infty} \{ (n+2)(n+1)c_{n+2} - 2n \cdot c_n + (\lambda - 1)c_n \} \xi^n = 0 \tag{21}
$$

となる。これが任意の ミ について成立する為には、どの係数が0でなければな らない. この条件から、仮定した多項式の係数は次の条件を満たす必要がある.

$$
c_{n+2} = \frac{2n+1-\lambda}{(n+2)(n+1)} \cdot c_n \tag{22}
$$

これは一つおきに展開係数を決める漸化式である. c<sub>o</sub>(≠0)を与えた場合は,  $(c_0, c_2, c_4, c_6, \cdot \cdot \cdot)$ の偶数番目の係数が順次決まる. 奇数番目の係数  $(c_1, c_2, c_5, c_7, \cdots)$ を決めるには、 $c_1(\neq 0)$ を与える.  $H(\xi)$ を多項式に展開した場 合の係数は、偶数項と奇数項で別々に与えられる。

(16) φ = H(ξ)·exp(-ξ<sup>2</sup>/2)に戻って考えると、方程式(12)の解は

$$
\phi = H(\xi) \cdot \exp(-\xi^2/2) = \exp(-\xi^2/2) \sum_{l=0}^{\infty} c_{2l} \xi^{2l} \qquad (\text{R} \text{# } \text{H}) \tag{23}
$$

$$
= \exp(-\xi^2/2) \sum_{l=0}^{\infty} c_{2l+1} \xi^{2l+1} \qquad (\text{# } \text{# } \text{H}) \tag{24}
$$

の2種類に分離したものとして得られる。しかし、次に述べるように、このよ うな無限級数の多項式はと→∞で発散するので、このままの無限多項式は適切 な波動関数とは出来ない. 有限多項式とする必要がある. この条件は、同時に, 離散的エネルギーが得られる条件でもある. SA5 で述べたラゲール (Laguerre) の多項式と類似の状況となる.

#### (15-4) 有限多項式による波動関数と離散的エネルギー固有値

無限多項式の解(23)と(24)が、図→∞でどのような値を取るか吟味する必要が ある. H(E)を無限多項式で表現した為この吟味が必要である. 解(23)と(24)は偶 数項と奇数項に分離しているが、l→∞でのξ<sup>21</sup>,ξ<sup>21+1</sup>を含んでいるので、k →∞ でφ = H(ξ)·exp(-ξ<sup>2</sup>/2)がどのような値になるかを調べる. (22)の漸化式から, 大きなnのもとでの隣接項の係数比を求めると,

$$
\frac{c_{n+2}}{c_n} = \frac{2n+1-\lambda}{(n+2)(n+1)} \approx \frac{2n}{n^2} = \frac{2}{n}
$$
 (25)

となる. この隣接項の係数比を exp( $\xi^2$ )の場合と比べてみる. exp(x) =  $\sum_{m}^{x^m}$  だ から.

$$
\exp(\xi^2) = \sum_{m=0}^{\infty} \frac{\xi^{2m}}{m!} = \sum_{n=0}^{\infty} \frac{\xi^n}{(n/2)!}
$$

と書ける. 第二の等号では 2m=n と置いているで、n は偶数である. この級数の  $n \to \infty$ での n 番目項 $\frac{\xi^n}{\lfloor n/2 \rfloor!}$ と次の (n+2)番目項 $\frac{\xi^{n+2}}{\lfloor (n+2)/2 \rfloor!}$ の係数比を求めると,  $\frac{1}{[(n+2)/2]!} / \frac{1}{[n/2]!} = \frac{(n/2)!}{[(n+2)/2]!}$ 

$$
= \frac{(n/2)(n/2-1)(n/2-2)}{(n/2+1)(n/2)(n/2-1)(n/2-2)\cdots} = \frac{1}{(n/2+1)} \approx \frac{2}{n}
$$
 (26)

となる. 無限多項式の解(23)と(24)での隣接項の係数比は、exp( $\xi^2$ )の場合と同じ になることが判る. exp( $\xi^2$ )は<br /> →∞で発散するので、無限多項式の解(23)と(24) も、 k →∞で発散するとの結論になる. H(k)を無限多項式としたことが良くな い訳である.

そこで(22)の係数の条件式に戻って考えると、

$$
c_{n+2} = \frac{2n+1-\lambda}{(n+2)(n+1)} \cdot c_n \tag{22}
$$

において、2n+1-λ=0 なら、H(ξ)は有限の多項式となることが判る. 即ち,  $\lambda = 2n + 1$   $(n = 0, 1, 2, 3, \cdots)$  $(27)$ 

が成立すると, (22)のی化式により、
$$
c_n
$$
のn 超える頃の係数は $\hat{\mathbf{2}}\mathbf{C}$  0 となる.  $c_{n+2} = c_{n+4} = \cdot \cdot \cdot = 0$  (28)

(27)の条件があるとH( $\xi$ )は有限多項式となる. 解(23)と(24)でもH( $\xi$ )はこの有限

多項式であるとすると,解は |S| →∞で発散せず,意味のある波動関数となる.  $\lambda = \frac{2E}{\hbar \omega}$  (9)であったから, 2n+1- $\lambda = 0$  の条件は,

$$
E = \frac{1}{2}\lambda\hbar\omega = \frac{1}{2}(2n+1)\hbar\omega = (n+\frac{1}{2})\hbar\omega = (n+\frac{1}{2})h\nu
$$
 (29)

である. H(E)が有限多項式になることは、定常状態のエネルギー(E)が量子数 n=0,1,2,3,…に対応して離散的な値(En)を持つことを意味する. 量子論の原則 に対応する。従って、エネルギー固有値は

$$
E = E_n = (n + \frac{1}{2})\hbar\omega \qquad (n = 0, 1, 2, 3, \cdots)
$$
 (30)

であり、 $E_{n+1} - E_n = \hbar \omega = h\nu$ である. 隣り合うエネルギー準位の差は常に一定で ある. N=0 に対しては、 $E_0 = \frac{1}{2}\hbar\omega = \frac{1}{2}h\nu$  となるが, これは零点エネルギー と 呼ばれる。この正のエネルギーを持つ状態が基底状態である。(30)のエネルギ 一固有値に対応する固有関数 φ = H(ξ)·exp(-ξ<sup>2</sup>/2) は,

 $\phi_n = \exp(-\xi^2/2) \cdot (c_0 + c_2 \xi^2 + c_4 \xi^4 + \cdots + c_n \xi^n)$   $n = \frac{m}{\sqrt{2\pi}} \frac{1}{2m}$  $(31)$ 

 $\phi_n = \exp(-\xi^2/2) \cdot (c_1 \xi + c_3 \xi^3 + c_5 \xi^5 + \cdots + c_n \xi^n)$   $n = \hat{\mathfrak{m}} \hat{\mathfrak{M}}$  $(32)$ 

である. 有限多項式 H(2)は2の n 次の多項式なので、H(2)→H<sub>n</sub>(2) と n を付して  $\phi_{n} = H_{n}(\xi) \cdot \exp(-\xi^{2}/2)$  $(33)$ 

と記すことができる. H<sub>n</sub>(2)自体はエルミット (Hermite)の多項式と呼ばれる. 元々は、この多項式は、(17)の微分方程式 H"-2EH'+(2-1)H=0 を満足する ので、2n+1-λ=0 の量子条件を (17) に代入すると,

 $H'' - 2\mathbb{E}H' + 2nH = 0$ 

である. H(2)は2の n 次の多項式で, H(2)→H<sub>n</sub>(2) と n を付したから, この H に関する微分方程式も,

$$
\frac{\partial^2 H_n(\xi)}{\partial \xi^2} - 2\xi \frac{\partial H_n(\xi)}{\partial \xi} + 2nH_n(\xi) = 0
$$
\n(34)

となる. (34)は、エルミット(Hermite)の多項式を解とする微分方程式であるか ら、エルミットの微分方程式と呼ばれる。 §5で議論したラゲール (Laguerre) の多項式は、ラゲールの微分方程式の解であったが、これと類似の状況にある.

量子数 $n = 0, 1, 2, 3, \dots$ に対応してエネルギー固有値と固有関数が決まるが、 (31). (32). (33)の固有関数には規格化定数が付されていないことに注意. 量子論 での固有関数は規格化された直交関数系でなければならない. §5で、ラゲール

(Laguerre) の多項式の母関数,直交性,規格化積分について議論したように, エルミット(Hermite)の多項式についても同様な議論が必要となる. 次節以降で これを考えるよう.

### (15-5) Hermite の多項式と調和振動子の波動関数

元々の Schrödinger 方程式  $\frac{d^2\psi(x)}{dx^2} + \left\{(\frac{2m}{\hbar^2})E - \frac{1}{\hbar^2}m^2\cdot\omega^2\cdot x^2\right\}\psi(x) = 0$  (7) の解 としての波動関数は、  $\xi = \sqrt{\frac{m \cdot \omega}{\hbar}} \cdot x = \sqrt{\alpha} \cdot x$  (8) と変数変換し、エルミット多 項式 $H_n(\xi)$ と規格化定数 $A_n$ を用い,  $\psi(x) = A_n \cdot \exp(-\xi^2/2) \cdot H_n(\xi)$  (34) と表現さ れる.規格化定数A<sub>n</sub>は規格化積分  $\int^{\infty}\!\!\!\!\psi_n^*(x)\psi_n(x)=1$  から決める.  $\psi_n^*(x)$ は $\psi_n(x)$ の複素共役数であるが、この場合、  $\psi$ <sub>■</sub>(x)は実数だから

$$
\int_{-\infty}^{+\infty} \psi_n^*(x) \psi_n(x) dx = \int_{-\infty}^{+\infty} [\psi_n(x)]^2 dx = 1
$$
\n(35)

である. 規格化定数Anを定めるには、エルミット多項式の性質についてさらに 議論する必要がある.

## (5-1) エルミット多項式の母関数とエルミットの微分方程式

エルミット多項式は、以下の母関数 S(E,s)を用いて定義できる.

$$
S(\xi, s) = e^{\xi^2 - (s - \xi)^2} = e^{-s^2 + 2\xi s} = \sum_{n=0}^{\infty} \frac{H_n(\xi)}{n!} \cdot s^n
$$
 (36)

この等式が成り立つことは後に述べるので、ここではとりあえず、等式は成立 するとして、この定義式を受け入れよう. そして、 S(E,s)を微分した結果から, H (5)の微分方程式が得られることを確認しよう.

< $\partial S(\xi,s)/\partial s$ ): s による微分>

$$
\frac{\partial S(\xi, s)}{\partial s} = (-2s + 2\xi)e^{(-s^2 + 2s\xi)} = (-2s + 2\xi)\sum_{n=0}^{\infty} \frac{H_n(\xi)}{n!} \cdot s^n
$$
  
\n
$$
= \sum_{n=0}^{\infty} (-2s + 2\xi) \cdot s^n \cdot \frac{H_n(\xi)}{n!} = \sum_{n=0}^{\infty} \left[ \frac{(-2s^{n+1})}{n!} H_n(\xi) + \frac{2\xi s^n}{n!} H_n(\xi) \right]
$$
  
\n
$$
= \sum_{n=0}^{\infty} \frac{H_n(\xi)}{(n-1)!} \cdot s^{n-1}
$$
(37)

1、2行目の等式は、 $e^{-s^2+2\xi y}$ をsで微分し、 $e^{-s^2+2\xi y}$ 自体を(36)の最後の級数で置き 換えた結果である. 一方, 3行目の等式は(36)の最後の級数を直接微分した結果 である、母関数の定義式によれば両者は等しいから、

$$
\sum_{n=0}^{\infty} \left[ \frac{(-2s^{n+1})}{n!} H_n(\xi) + \frac{2\xi s^n}{n!} H_n(\xi) \right] = \sum_{n=0}^{\infty} \frac{H_n(\xi)}{(n-1)!} \cdot s^{n-1}
$$

である。この式でs"の係数を左辺と右辺で比べると、次の等式が成立せねばな らない. 左辺でのs"の係数は、第一項では(n-1)の項、第二項では n の項できま り,右辺では(n+1)の項が決めるので,

$$
\frac{-2}{(n-1)!}H_{n-1} + \frac{2\xi}{n!}H_n = \frac{1}{n!}H_{n+1}
$$

である. 両辺にn!を掛けて整理し、次の漸化式を得る.

$$
H_{n+1} = 2\xi H_n - 2nH_{n-1} \tag{38}
$$

< $\partial S(\xi,s)/\partial \xi$ ): ミによる微分>

$$
\frac{\partial S(\xi, s)}{\partial \xi} = 2se^{(-s^2 + 2s\xi)} = 2s \sum_{n=0}^{\infty} \frac{H_n(\xi)}{n!} \cdot s^n = \sum_{n=0}^{\infty} \frac{H_n(\xi)}{n!} \cdot 2s^{n+1}
$$

$$
= \sum_{n=0}^{\infty} \frac{s^n}{n!} \cdot \frac{\partial H_n(\xi)}{\partial \xi}
$$

1行目の等式は、 $e^{-s^2+25t}$ をとで偏微分し、残りの $e^{-s^2+25t}$ を(36)の最後の級数で置 き換えた結果. 二行目は(36)の最後の級数自体をとで偏微分した結果である. 両 者は等しい訳だから

$$
\sum_{n=0}^{\infty} \frac{H_n(\xi)}{n!} \cdot 2s^{n+1} = \sum_{n=0}^{\infty} \frac{s^n}{n!} \cdot \frac{\partial H_n(\xi)}{\partial \xi}
$$

である. 前回と同様に、この等式でs"の係数を左辺と右辺で比べると、次の等 式が成立せねばならない.

$$
\frac{2}{(n-1)!}H_{n-1}(\xi) = \frac{1}{n!}\frac{\partial H_n(\xi)}{\partial \xi}
$$

整理して,

$$
\frac{\partial H_n(\xi)}{\partial \xi} = 2nH_{n-1}(\xi) \tag{39}
$$

である.

## < aS(E,s)/asと aS(E,s)/aEの結合:エルミットの微分方程式>

母関数の偏微分から得られた上記の(38)と(39)を結合することで、エルミット の微分方程式が得られる. (39)右辺に, (38)の等式 $H_{n+1} = 2\xi H_n - 2nH_{n-1}$ を,

 $2nH_{n-1} = 2\xi H_n - H_{n+1}$ として代入すると,

$$
\frac{\partial H_n(\xi)}{\partial \xi} = 2\xi H_n - H_{n+1}
$$

となる. この式をきでもう一回微分して,

$$
\frac{\partial^2 H_n(\xi)}{\partial \xi^2} = 2H_n(\xi) + 2\xi \frac{\partial H_n(\xi)}{\partial \xi} - \frac{\partial H_{n+1}(\xi)}{\partial \xi}
$$
(40)

となる. 右辺の最後の項には、(39)で $n \rightarrow (n+1)$ とした場合の関係式,

$$
\frac{\partial H_{n+1}(\xi)}{\partial \xi} = 2(n+1)H_n(\xi)
$$

を代入して,

$$
\frac{\partial^2 H_n(\xi)}{\partial \xi^2} = 2\xi \frac{\partial H_n(\xi)}{\partial \xi} - 2n \cdot H_n(\xi)
$$
\n(41)

となるが、移項すると,

$$
\frac{\partial^2 H_n(\xi)}{\partial \xi^2} - 2\xi \frac{\partial H_n(\xi)}{\partial \xi} + 2n \cdot H_n(\xi) = 0
$$
\n(42)

である。これは(34)式のエルミットの微分方程式に他ならない。このように, (36)の母関数 S(g,s)は、(34)式のエルミットの微分方程式を導く. また同時に, 母関数  $S(\xi, s)$ の定義式は $H_n(\xi)$ 自体の表現式も与える. これを次ぎに確認しよう.

## (5-2) エルミット多項式の直接表現

母関数 $S(\xi,s)$ の定義式(36)から $H_n(\xi)$ の直接表現も与えられる.

$$
S(\xi, s) = e^{\xi^2 - (s - \xi)^2} = e^{-s^2 + 2\xi s} = \sum_{n=0}^{\infty} \frac{H_n(\xi)}{n!} \cdot s^n
$$
 (36)

この定義式をよく見ると、これは、 $S(\xi,s) = e^{\xi^2-(s-\xi)^2} = e^{-s^2+2\xi s}$ をsの関数として, s=0でマクローリン展開 (テーラー展開) したものであることが判る. f(x)の  $x=0$ での微分係数を用いて、 $f(x)$ を冪級数に展開した式,

$$
f(x) = f(0) + f'(0) \cdot x + \frac{f''(0)}{2!} \cdot x^2 + \frac{f'''(0)}{3!} \cdot x^3 + \cdots
$$

は頻繁に使われる近似式である. この一般項は $\left(\frac{d^n f}{dx^n}\right)_n \cdot \frac{x^n}{n!}$ であるから,  $f(x)$ の 級数展開式は

$$
f(x) = \sum_{n=0}^{\infty} \left( \frac{d^n f}{dx^n} \right)_{x=0} \cdot \frac{x^n}{n!}
$$

である. これと(36)を比べれば, (36)のH(g)は、マクローリン級数の各項に付 帯している「x=0における微分係数」に相当する. 故に,

$$
H_n(\xi) = \left| \frac{\partial^n S(s, \xi)}{\partial s^n} \right|_{s=0} = \left| \frac{\partial^n}{\partial s^n} \left[ e^{\xi^2 - (s - \xi)^2} \right] \right|_{s=0} = e^{\xi^2} \left| \frac{\partial^n}{\partial s^n} \left[ e^{-(s - \xi)^2} \right] \right|_{s=0}
$$
(43)

である.最後の表現について,s = 0に固定する前の $\frac{\partial^n}{\partial s^n}[e^{-(s-\xi)^2}]$ を考える.その 際,次の点に留意する.  $(s-\xi)$ の任意の関数  $g(s-\xi)$ を考えると,  $\frac{\partial}{\partial s}g(s-\xi)=-\frac{\partial}{\partial \xi}g(s-\xi)\,\check{\nabla}\,\delta\varphi\delta\,.\quad \zeta\,\mathcal{H}\,\mathrm{d}t\,\check{\nabla}\mathcal{O}\left(\frac{1}{m}\frac{\mathrm{d}t}{\mathrm{d}\xi}\right)\,\check{\nabla}\,\delta\,\check{\nabla}\,\frac{1}{m}\,\check{\nabla}\,\check{\nabla}\,\check{\nabla}\,\delta\,\xi\,\xi\,\mathrm{d}\xi\,,$ 

$$
\frac{\partial g(s-\xi)}{\partial s} = \frac{\partial g(s-\xi)}{\partial (s-\xi)} \cdot \frac{\partial (s-\xi)}{\partial s} = g', \qquad \frac{\partial g(s-\xi)}{\partial \xi} = \frac{\partial g(s-\xi)}{\partial (s-\xi)} \cdot \frac{\partial (s-\xi)}{\partial \xi} = g' \cdot (-1)
$$

従って、この偏微分をn回繰り返すと.

$$
\frac{\partial}{\partial s} = -\frac{\partial}{\partial \xi} \rightarrow \frac{\partial^n}{\partial s^n} = (-1)^n \frac{\partial^n}{\partial \xi^n}
$$

である。これより.

$$
\frac{\partial^n}{\partial s^n} [e^{-(s-\xi)^2}] = (-1)^n \frac{\partial^n}{\partial \xi^n} [e^{-(s-\xi)^2}]
$$

である. (43)に戻れば. s=0とするので.

$$
H_n(\xi) = e^{\xi^2} \left| \frac{\partial^n}{\partial s^n} \left[ e^{-(s-\xi)^2} \right] \right|_{s=0} = (-1)^n e^{\xi^2} \left| \frac{\partial^n}{\partial \xi^n} \left[ e^{-(s-\xi)^2} \right] \right|_{s=0} = (-1)^n e^{\xi^2} \frac{\partial^n}{\partial \xi^n} e^{-\xi^2}
$$

となる。従って、エルミット多項式は次式の通り直接表現できる:

$$
H_n(\xi) = (-1)^n e^{\xi^2} \frac{\partial^n}{\partial \xi^n} e^{-\xi^2}
$$
 (44)

(44)からエルミット多項式は具体的に決まる. ただし、(44)を使うのは n=0 と n=1の場合だけとし, n22の $H_n(\xi)$ を求めるには, 漸化式 $H_{n+1} = 2\xi H_n - 2nH_{n-1}$  (38) を使う方が簡単である. 以下に n=0~6 の H<sub>n</sub>(g) を記す.

$$
n=0 \t Ho(\xi) = e^{\xi^2} \cdot e^{-\xi^2} = 1 \t (45-0)
$$

$$
n=1 \t H_1(\xi) = (-1)e^{\xi^2}(-2\xi)e^{-\xi^2} = 2\xi, \t (45-1)
$$

$$
n=2 \t H_2(\xi) = 4\xi^2 - 2 \t (45-2)
$$

 $n=3$   $H_2(\xi) = 8\xi^3 - 12\xi$  $(45-3)$ 

$$
n=4 \t H_4(\xi) = 16\xi^4 - 48\xi^2 + 12 \t (45-4)
$$

$$
n=5 \t H5(\xi) = 32\xi^{5} - 160\xi^{3} + 120\xi
$$
\t(45-5)

$$
n=6 \t H6(\xi) = 64\xi^{6} - 480\xi^{4} + 720\xi^{2} - 120
$$
\t(45-6)

## (5-3) エルミット多項式による波動関数の直交性と規格化積分

この問題は、次の二つの母関数の表現式,

$$
S(\xi, s) = e^{\xi^2 - (s - \xi)^2} = \sum_{n=0}^{\infty} \frac{H_n(\xi)}{n!} \cdot s^n
$$
 (36)

$$
T(\xi, t) = e^{\xi^2 - (t - \xi)^2} = \sum_{m=0}^{\infty} \frac{H_m(\xi)}{m!} \cdot t^m
$$
 (46)

を使って考える. (36)は既に使用したものである. 二つの母関数の積にe<sup>-s2</sup>を 掛けたものを(-∞, +∞)で積分してみる.  $e^{-\xi^2} = e^{-\xi^2/2} \cdot e^{-\xi^2/2}$  を掛けるのは, 波 動 関 数 は  $\psi_n = A_n e^{-\xi^2/2} \cdot H_n(\xi)$ ,  $\psi_m = A_m e^{-\xi^2/2} \cdot H_m(\xi)$  な の で, こ れ ら の 積 は  $A_nA_me^{-\xi^2} \cdot H_n(\xi) \cdot H_m(\xi)$ となること,即ち,二つの母関数の積に $e^{-\xi^2}$ を掛けるのは, 二つの波動関数の積の(-∞, +∞)での積分を考えたいからである. ただし, A.A. の係数は除外して考える.

$$
\int_{-\infty}^{+\infty} S(\xi, s) \cdot T(\xi, t) \cdot e^{-\xi^2} d\xi = \sum_{n=0}^{\infty} \sum_{m=0}^{\infty} s^n t^m \int_{-\infty}^{+\infty} \frac{H_n(\xi) H_m(\xi)}{n! m!} e^{-\xi^2} d\xi
$$

$$
= \int_{-\infty}^{+\infty} e^{-s^2 - t^2 + 2s\xi + 2t\xi - \xi^2} d\xi = e^{2st} \int_{-\infty}^{+\infty} e^{-(\xi - s - t)^2} d(\xi - s - t) = e^{2st} \cdot \sqrt{\pi}
$$
(47)

 $\sqrt{\pi}$ は, ガウス積分  $I = \int_{a}^{4\infty} \exp(-x^2) dx = \sqrt{\pi}$  による.  $e^{2st}$ を級数展開すると,

$$
e^{2st} = 1 + \frac{2st}{1!} + \frac{2^2 s^2 t^2}{2!} + \cdots + \frac{2^n s^n t^n}{n!} + \cdots
$$

だから.

$$
\sqrt{\pi} \cdot e^{2st} = \sqrt{\pi} \cdot (1 + \frac{2st}{1!} + \frac{2^2 s^2 t^2}{2!} + \cdots + \frac{2^n s^n t^n}{n!} + \cdots)
$$
 (48)

である. (47)の第二の表現と $\sqrt{\pi} \cdot e^{2st}$ は等しい訳だから.

$$
\sum_{n=0}^{\infty} \sum_{m=0}^{\infty} s^n t^m \int_{-\infty}^{+\infty} \frac{H_n(\xi) H_m(\xi)}{n! m!} e^{-\xi^2} d\xi
$$
  
=  $\sqrt{\pi} \cdot (1 + \frac{2st}{1!} + \frac{2^2 s^2 t^2}{2!} + \dots + \frac{2^n s^n t^n}{n!} + \dots)$  (49)

である. (49)の等式の左右で s"t"の項を比べると、右辺側には (n = m)である s"t" の項しか存在しない. これは、左辺では (n≠m)のs"t"の係数は全てゼロあるこ とを意味する. 即ち, (n≠m)では,

$$
\int_{-\infty}^{+\infty} \frac{H_n(\xi)H_m(\xi)}{n!m!} e^{-\xi^2} d\xi = 0
$$

であり、これは

$$
\int_{-\infty}^{+\infty} H_n(\xi) e^{-\xi^2/2} \cdot H_m(\xi) e^{-\xi^2/2} d\xi = 0 \qquad (n \neq m)
$$
 (50)

を意味する. 従って、 $\phi_n \propto e^{-\xi^2/2} \cdot H_n(\xi)$ は直交関数系をなす.  $H_n(\xi)$ 自体が直交 関数系をなす訳ではないことに注意.

$$
(n = m)
$$
の場合, (49)の有辺と在辺でs"t"の係数について比ベると

$$
\int_{-\infty}^{+\infty} \frac{H_n(\xi)H_m(\xi)}{n!m!} e^{-\xi^2} d\xi = \int_{-\infty}^{+\infty} \frac{H_n(\xi)H_n(\xi)}{n!n!} e^{-\xi^2} d\xi = \frac{2^n}{n!} \sqrt{\pi}
$$
(51)

となる. 第二の等式は

$$
\int_{-\infty}^{+\infty} H_n(\xi) e^{-\xi^2/2} \cdot H_m(\xi) e^{-\xi^2/2} d\xi = \sqrt{\pi} \cdot 2^n \cdot n! \qquad (n = m)
$$
 (52)

を意味する。二つの母関数を使う手法は後に議論する選択則の問題でも重要で ある.

調和振動子に対する Schrödinger 方程式,

$$
\frac{d^2\psi(x)}{dx^2} + \left\{ \left( \frac{2m}{\hbar^2} \right) E - \frac{1}{\hbar^2} m^2 \cdot \omega^2 \cdot x^2 \right\} \psi(x) = 0 \tag{7}
$$

の解としての波動関数は、  $\xi = \sqrt{\frac{m \cdot \omega}{\hbar}} \cdot x = \sqrt{\alpha} \cdot x$  (8)として元々の変数 x をξに 変更し, H<sub>n</sub>(g)と規格化定数A<sub>n</sub>を用いて,

$$
\psi_n(x) = A_n \cdot \exp(-\xi^2/2) \cdot H_n(\xi)
$$
\n(34)

と表現されるので、規格化積分は.

$$
\int_{-\infty}^{+\infty} \psi_n^*(x) \psi_n(x) dx = \int_{-\infty}^{+\infty} [\psi_n(x)]^2 dx = (\frac{1}{\sqrt{\alpha}})(A_n)^2 \int_{-\infty}^{+\infty} \exp(-\xi^2) \cdot [H_n(\xi)]^2 d\xi = 1
$$

となる. 因子 $1/\sqrt{\alpha}$ は, (8)の変数変更に由来する:  $d\xi = \sqrt{\alpha} \cdot dx \rightarrow dx = (1/\sqrt{\alpha})d\xi$ . 規格化積分は変数をxとして行わねばならない. 従って、(52)の結果を使うと

$$
\frac{1}{\sqrt{\alpha}}(A_n)^2 \cdot \sqrt{\pi} \cdot 2n \cdot n! = 1
$$

となるので、これより規格化定数A.は,

$$
A_n = \left(\sqrt{\frac{\alpha}{\pi}} \cdot \frac{1}{2^n \cdot n!}\right)^{1/2} \tag{53}
$$

となる. ただし、α=m·ω/hである.

以上のようにして、(7)の Schrödinger 方程式の解である波動関数、即ち、量子 数 n のエネルギー固有値  $E_n = (n + \frac{1}{2})\hbar\omega$  (n = 0, 1, 2, 3, …)に属する固有関数

$$
\psi_n(x)
$$
  $\nabla$ ,  $\alpha = m \cdot \omega / \hbar \geq \cup \tau$ ,

$$
\psi_n(x) = \left(\sqrt{\frac{\alpha}{\pi}} \cdot \frac{1}{2^n \cdot n!}\right)^{1/2} \cdot \exp[-\alpha x^2/2] \cdot H_n(\sqrt{\alpha} \cdot x) \tag{54}
$$

となる. 規格化定数は,

$$
(\sqrt{\frac{\alpha}{\pi}} \cdot \frac{1}{2^n \cdot n!})^{1/2} = \sqrt{\sqrt{\frac{\alpha}{\pi}}} \cdot \frac{1}{\sqrt{2^n \cdot n!}} = \sqrt{\frac{\alpha}{\pi}} \cdot (2^n \cdot n)^{-1/2}
$$

のように、幾つかの形で表現できる。

固有関数 $\psi_{n}(x)$ を, n=0, 1, 2, 3 について具体的に記せば,

$$
\psi_0 = (\alpha/\pi)^{1/4} \cdot \exp(-\alpha x^2/2) \tag{55-0}
$$

$$
\psi_1 = (\alpha/\pi)^{1/4} \cdot (1/2)^{1/2} \cdot \exp(-\alpha x^2/2) \cdot 2\sqrt{\alpha \cdot x}
$$
 (55-1)

$$
\psi_2 = (\alpha/\pi)^{1/4} \cdot (1/8)^{1/2} \cdot \exp(-\alpha x^2/2) \cdot (4\alpha x^2 - 2)
$$
\n(55-2)

$$
\psi_3 = (\alpha/\pi)^{1/4} \cdot (1/48)^{1/2} \cdot \exp(-\alpha x^2/2) \cdot [8(\sqrt{\alpha} \cdot x)^3 - 12\sqrt{\alpha} \cdot x] \tag{55-3}
$$

である. 固有関数 $\psi_*(x)$ の n が偶数か奇数かは,  $\psi_*(x)$ が偶関数か奇関数かに 対応している. 図 15-1 は、調和振動子のエネルギーと固有関数を n=0~5 につい て示す. あわせて, 古典論での放物線のポテンシャル曲線も示している.

図 15-1 では、α=1 とした場合の波動関数ψ<sub>α</sub>(x)の値を、座標原点(0,0)を(0, n+1/2)に移し、 $\psi_n(x)$ の変動を10倍して図示している. n の偶奇によって、 $\psi_n(x)$ の形状が偶関数,奇関数となることが判る. 固有関数 $\psi_{n}(x)$ と各水平線が交わる 点では、 $\psi(x) = 0$ である. 両端の間で固有関数が 0 となる点は n 個ある. これ は n の偶奇に依らない. 固有関数の値が、古典論的エネルギーの放物線の外 側でも0ではない. 少しはみ出すことに注意.「はみ出し」の相対的な範囲は, n=0 ではかなり大きいが、n が増加するにつれて小さくなる. n→∞でゼロとな ることが予想できる. n→∞では量子論の結果は古典論と矛盾しないが、n→0 ではそうではないことを表す.

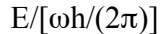

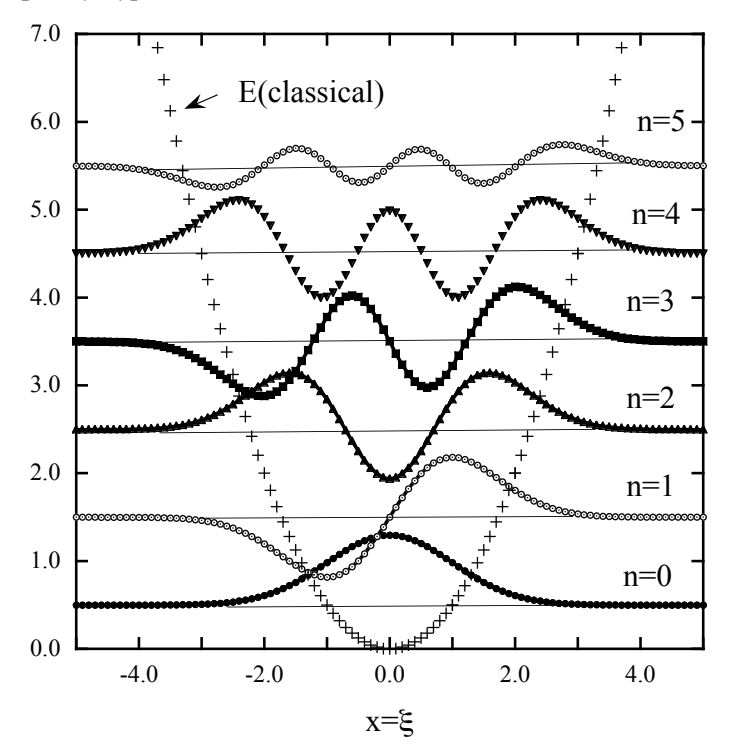

図 15-1. 調和振動子のエネルギーと固有関数. x= $\xi(\alpha=1)$ として計算している. 古典論のポテンシャルエネルギー(放物線)と量子化されたエネルギー(水平 線)を示す. ただし, 縦軸は E/(hω) = E/(h/2π)ωとして示す. 固有関数ψ(x)は,  $\psi_n(x) = 0 \, \& \, E \, / (\hbar \omega)$ に移動させ、その後で10 × $\psi_n(x)$ の値をプロットしている.

偶関数か奇関数かの特性は、別の表現をすれば、固有関数ψ<sub>π</sub>(x)は空**間反転**  $x \rightarrow (-x)$ に対し,

> $\psi_{n}(-x) = (-1)^{n} \cdot \psi_{n}(x)$  $(56)$

の対称性があるとも言える. この種の固有関数 $\psi_n(x)$ の対称性は偶奇性(parity, パリティー)と呼ばれる. 即ち,

n=偶数の時  $\psi_n(-x) = \psi_n(x)$  → 偶奇性(parity): + (プラス)

n=奇数の時:  $\psi_n(-x) = -\psi_n(x) \rightarrow \mathbb{R}$ 奇性(parity): - (マイナス) エネルギー順位  $E_n = (n + 1/2) \omega \hbar$ の固有関数 $\psi_n(x)$ と隣接するエネルギー順位  $E_{n+1}$  = [(n ± 1) + 1/2] $\omega \hbar$ の固有関数 $\psi_{n+1}(x)$ は, 偶奇性(parity)が異なる.

調和振動子は1次元の問題であるから、空間反転はx→(-x)であるが、一般 的な空間反転は(x, y, z) → (-x, -y, -z) とすることである. これは右手系の座標 系を左手系の座標系に変換する. 偶奇性(parity)の問題は、選択則(selection rules)の問題に関連して後に議論する.

## (15-6) 演算子の代数的関係に基づく調和振動子の量子論

調和振動子の量子論は、生成·消滅演算子の代数的関係からも議論できる. 母関数を使う議論よりも簡単である。 後の光子の議論にも関係し重要である.

# (6-1) 調和振動子系での"昇·降"演算子

$$
\text{if  $\text{if}$   $\text{if}$   $\text{if}$
$$

量子数 n のエネルギー固有値  $E_n = (n + \frac{1}{2})\hbar\omega$  (n = 0, 1, 2, 3, …)に属する固有関 数 $ψ<sub>n</sub>(x)$ は, α = m · ω/h として,

$$
\psi_n(x) = \left(\sqrt{\frac{\alpha}{\pi}} \cdot \frac{1}{2^n \cdot n!}\right)^{1/2} \cdot \exp[-\alpha x^2/2] \cdot H_n(\sqrt{\alpha} \cdot x) \tag{54}
$$

となった. 固有関数 $\psi$ .(x)は規格化された直交関数系をなす. しかし、以下では 変数を $\xi = \sqrt{\alpha} \cdot x = \sqrt{m \omega / \hbar} \cdot x$ に戻し、エルミート多項式の引数となっている  $\sqrt{\alpha} \cdot x$ を と し て 使 う .  $x = (1/\sqrt{\alpha})$  き を (54) の 左 右 に 代 入 し 、 左 辺 側 を  $\psi_{n}(\xi/\sqrt{\alpha}) = \phi_{n}(\xi) \geq \hat{\mathbb{E}}$ すと,

$$
\phi_n(\xi) = \sqrt[4]{\alpha/\pi} \cdot \frac{1}{\sqrt{2n \cdot n!}} \cdot e^{-\xi^2/2} \cdot H_n(\xi)
$$

である. これより H (g) を p (g) の関数として表すと,

$$
H_n(\xi) = \sqrt[4]{\pi/\alpha} \cdot \sqrt{2n \cdot n!} \cdot e^{\xi^2/2} \cdot \phi_n(\xi)
$$
 (57)

となるが、この表現を、既に得ているH<sub>a</sub>(g)に関する漸化式,

$$
H_{n+1} = 2\xi H_n - 2nH_{n-1} \tag{38}
$$

$$
\frac{\partial H_n(\xi)}{\partial \xi} = 2nH_{n-1}(\xi) \tag{39}
$$

に代入すると、 $\phi(x)$ に関する漸化式が得られる. (57)を(38)に代入すると,

$$
\xi \cdot \phi_n = \sqrt{\frac{n}{2}} \cdot \phi_{n-1} + \sqrt{\frac{n-1}{2}} \cdot \phi_{n+1}
$$
\n(58)

となる. (57)を(39)に代入し、さらに(58)を使うと,

$$
\frac{\partial \phi_n}{\partial \xi} = 2\sqrt{\frac{n}{2}} \cdot \phi_{n-1} - \xi \cdot \phi_n = \sqrt{\frac{n}{2}} \cdot \phi_{n-1} - \sqrt{\frac{n+1}{2}} \cdot \phi_{n+1}
$$
(59)

となる. (58)と(59)の和と差を作ると以下のようになる:

$$
\frac{1}{\sqrt{2}} \cdot (\xi + \frac{\partial}{\partial \xi}) \phi_n = \sqrt{n} \cdot \phi_{n-1}, \qquad \frac{1}{\sqrt{2}} \cdot (\xi - \frac{\partial}{\partial \xi}) \phi_n = \sqrt{n+1} \cdot \phi_{n+1}
$$
(60)

各式の左辺側ではφ.に演算子が作用していると理解し、それぞれの演算子を、

$$
\hat{a} = \frac{1}{\sqrt{2}} \cdot (\xi + \frac{\partial}{\partial \xi}) \qquad \qquad \hat{a}^{\dagger} = \frac{1}{\sqrt{2}} \cdot (\xi - \frac{\partial}{\partial \xi}) \tag{61}
$$

と定義する. (60)は

 $\hat{a} \cdot \phi_n = \sqrt{n} \cdot \phi_{n-1}$ ,  $\hat{a}^\dagger \cdot \phi_n = \sqrt{n+1} \cdot \phi_{n+1}$  $(62)$ 

となり、âは固有関数の n を一つ低下させる"下降演算子", â は固有関数の n を一つ増加させる"上昇演算子"と呼べる. そこで、固有関数の φ<sub>n</sub>にまず下降 演算子 â を作用させ、その結果に上昇演算子 â を作用させると, (62)から,

 $\hat{a}^\dagger \hat{a} \phi_n = \hat{a}^\dagger (\hat{a} \cdot \phi_n) = \hat{a}^\dagger (\phi_{n-1}) = \sqrt{n} \cdot \hat{a}^\dagger (\phi_{n-1}) = \sqrt{n} \cdot \sqrt{n} \cdot \phi_n = n \cdot \phi_n$  $(63)$ となる. "下降させて、次に上昇させる"訳だから、何も変化しないように想わ れるが、(63)は、「演算子 â'âは、その固有関数 ø ( ξ )の量子数 n を取り出す働き がある」ことを示している. そこで、演算子 a'aを量子数 n を取り出す「数演算 子!として.

$$
\hat{N} = \hat{a}^\dagger \hat{a} \tag{64}
$$

と定義すると, (63)は

$$
\hat{\mathsf{V}}\phi_n = n\phi_n
$$

 $(65)$ 

である. "上昇"演算子はフォノン(phonon)を"生成"する演算子, "下降"演算子 はフォノン(phonon)を"消滅"させる演算子と解釈されることは、後に議論する.

二つの演算子は(61)で定義されているので、 $\hat{N} = \hat{a}^{\dagger} \hat{a} \hat{\sigma}$ 具体的に求めてみる。あ わせて、積の順序を反対にした aa についても、具体的に求めてみよう. (演算 子に関する計算では、 a<sup>t</sup>aoのように、必ず演算子が作用する関数 oと一緒にし て計算すること. a<sup>t</sup>aだけで計算すると誤るので注意.)

$$
\hat{a}^{\dagger}\hat{a}\phi = \hat{a}^{\dagger}(\hat{a}\phi) = (1/2)(\xi - \frac{\partial}{\partial \xi})[(\xi + \frac{\partial}{\partial \xi})\phi] = (1/2)(\xi - \frac{\partial}{\partial \xi})(\xi\phi + \frac{\partial\phi}{\partial \xi})
$$

$$
= (1/2)(\xi^2\phi - \phi - \frac{\partial^2\phi}{\partial \xi^2}) = (1/2)(\xi^2 - 1 - \frac{\partial^2}{\partial \xi^2})\phi
$$
(66)

となる. 従って.

$$
\hat{N} = \hat{a}^\dagger \hat{a} = (1/2)(\xi^2 - 1 - \frac{\partial^2}{\partial \xi^2})\tag{67}
$$

である. 同様にして. 積の順序を反対にした aa<sup>1</sup>についても,

$$
\hat{a}\hat{a}^{\dagger}\phi = \hat{a}(\hat{a}^{\dagger}\phi) = (1/2)(\xi + \frac{\partial}{\partial\xi})[(\xi - \frac{\partial}{\partial\xi})\phi] = (1/2)(\xi + \frac{\partial}{\partial\xi})[\xi\phi - \frac{\partial\phi}{\partial\xi}]
$$

$$
= (1/2)(\xi^{2}\phi + \phi + \xi\frac{\partial\phi}{\partial\xi} - \xi\frac{\partial\phi}{\partial\xi} - \frac{\partial^{2}\phi}{\partial\xi^{2}}) = (1/2)(\xi^{2} + 1 - \frac{\partial^{2}}{\partial\xi^{2}})\phi
$$
(68)

となる. 故に、積の順序を反対にした場合の演算子は

$$
\hat{a}\hat{a}^{\dagger} = (1/2)(\xi^2 + 1 - \frac{\partial^2}{\partial \xi^2})
$$
\n(69)

 $(70)$ 

である.

この二つの演算子の**交換子**[â,â<sup>†</sup>]=ââ<sup>†</sup>-â<sup>†</sup>âは、(67)と(69)から,  $[\hat{a}, \hat{a}^{\dagger}] = \hat{a}\hat{a}^{\dagger} - \hat{a}^{\dagger}\hat{a} = (1/2) - (-1/2) = 1$ 

となる。二つの演算子の交換関係を表現する。交換子が0であれば、その二つ の演算子は可換であったが、 $\hat{a}$ と $\hat{a}^{\dagger}$ は可換ではない. しかし,  $[\hat{a},\hat{a}] = [\hat{a}^{\dagger},\hat{a}^{\dagger}] = 0$ は 自明であるので、昇降演算子の交換関係をまとめると,

 $\left[\hat{a}, \hat{a}^{\dagger}\right] = 1$ ,  $\left[\hat{a}, \hat{a}\right] = \left[\hat{a}^{\dagger}, \hat{a}^{\dagger}\right] = 0$  $(70)$ となる. 一方, 二つの演算子 $\hat{A} \& \hat{B}$ により $[\hat{A}, \hat{B}]_+$  =  $\hat{A}\hat{B}$  +  $\hat{B}\hat{A} \& \hat{\mathcal{R}}$  きれる演算子 は反交換子と呼ばれる. 右側の鍵括弧の下に+と記して、交換子と区別する. この場合の反交換子は[â,â<sup>†</sup>]<sub>+</sub>= ââ<sup>†</sup> + â<sup>†</sup>âとなるが、具体的には,

$$
[\hat{a}, \hat{a}^\dagger]_+ = \hat{a}\hat{a}^\dagger + \hat{a}^\dagger \hat{a} = (\xi^2 - \frac{\partial^2}{\partial \xi^2})
$$
\n(71)

である. (70).(71)の結果は後に固有値の表現を得る際に利用する.

#### (6-2) 固有関数と固有値

§A4では、ルジャンドルの多項式を用いてYoが表現できることから、これに 昇降演算子を繰り返し作用させて、m≠0のYukを求めた. これと同様に、基底 状熊の固有関数  $\phi_0$ に上昇演算子  $\hat{a}^{\dagger}$ を繰り返し作用させれば、次々に他の固有関 数を求めることが出来る.

$$
\phi_1 = \hat{a}^\dagger \cdot \phi_0,
$$
\n
$$
\phi_2 = \frac{1}{\sqrt{2}} \hat{a}^\dagger \cdot \phi_1 = \frac{1}{\sqrt{2}} (\hat{a}^\dagger)^2 \phi_0,
$$
\n
$$
\phi_3 = \frac{1}{\sqrt{3}} \hat{a}^\dagger \phi_2 = \frac{1}{\sqrt{3}\sqrt{2}} (\hat{a}^\dagger)^3 \phi_0
$$

$$
\phi_n = \frac{1}{\sqrt{n}} \hat{a}^\dagger \cdot \phi_{n-1} = \frac{1}{\sqrt{n!}} (\hat{a}^\dagger)^n \phi_0,
$$
\n(72)

基底項は、既に見たように、 $\psi_0 = (\alpha/\pi)^{1/4} \cdot \exp(-\alpha x^2/2)$  (50-0) であるから,  $\phi_0(\xi) = (\alpha/\pi)^{1/4} \cdot \exp(-\xi^2/2)$  $(73)$ 

である. 基底の固有関数に下降演算子を作用させても、その下の固有関数は存 在しないから、 $\hat{a}\phi_0 = 0$ , 即ち  $(\xi + \frac{\partial}{\partial \xi})\phi_0 = 0 \rightarrow \frac{\partial \phi_0}{\partial \xi} = -\xi \phi_0$  の条件から, 基底 固有関数を定めることも出来る. この解は $\phi_0 = A_0 \exp(-\xi^2/2)$ である. 規格化積分 はとではなく x の積分として行う必要があるから、結局(73)となる.

次の固有関数は,

$$
\phi_1 = \hat{a}^\dagger \phi_0 = \frac{1}{\sqrt{2}} (\xi - \frac{\partial}{\partial \xi}) \phi_0 = (\alpha/\pi)^{1/4} \cdot \frac{1}{\sqrt{2}} \cdot (\xi - \frac{\partial}{\partial \xi}) \exp(-\xi^2/2)
$$

$$
= (\alpha/\pi)^{1/4} \cdot \frac{1}{\sqrt{2}} \cdot e^{(-\xi^2/2)} \cdot 2\xi
$$

となる. 以後は同様にしてこれを繰り返せば、固有関数が得られる. 次は、固有値を求めよう. Schrödinger 方程式 (6) は,

$$
-\frac{\hbar^2}{2m}\frac{d^2\psi(x)}{dx^2} + \frac{1}{2}m\cdot\omega^2\cdot\psi(x) = E\cdot\psi(x)
$$

であるので,

$$
[-\frac{\hbar^2}{2m}\frac{d^2}{dx^2} + \frac{1}{2}m \cdot \omega^2]\psi(x) = \hat{H}\psi(x) = E \cdot \psi(x)
$$
 (74)

である, 従って演算子 Hamiltonian は,  $\hat{H} = -\frac{\hbar^2}{2m} \frac{d^2}{dx^2} + \frac{1}{2} m \cdot \omega^2 \cdot x^2$  である.

$$
\xi = \sqrt{\alpha \cdot x} = \sqrt{m\omega/\hbar \cdot x} \quad \text{which is } \xi \in \mathbb{R} \; \forall x \in \mathbb{R}^2, \quad \xi \in \mathbb{R}^2 \; \forall x \in \mathbb{R}^2, \quad \xi^2 \in \mathbb{R}^2 \; \forall x \in \mathbb{R}^2.
$$

$$
\frac{d^2}{dx^2} = \frac{m\omega}{\hbar} \cdot \frac{d^2}{d\xi^2} \quad \to \quad -\frac{\hbar^2}{2m} \frac{d^2}{dx^2} = -\frac{1}{2}\hbar\omega \cdot \frac{d^2}{d\xi^2} \tag{75}
$$

となる. また.

$$
\frac{1}{2}m \cdot \omega^2 \cdot x^2 = \frac{1}{2}m \cdot \omega^2 \cdot \frac{\hbar}{m\omega} \cdot \xi^2 = \frac{1}{2}\hbar\omega \cdot \xi^2 \tag{76}
$$

である. 従って、ミで表現した演算子 Hamiltonian は,

$$
\hat{H} = -\frac{\hbar\omega}{2} \cdot \frac{d^2}{d\xi^2} + \frac{\hbar\omega}{2} \cdot \xi^2 = \frac{\hbar\omega}{2} \cdot (\xi^2 - \frac{d^2}{d\xi^2})
$$
\n(77)

となる. この(77)には、(71)と(70)を使えるので.

$$
\hat{H} = \frac{\hbar\omega}{2} \cdot (\hat{a}\hat{a}^{\dagger} + \hat{a}^{\dagger}\hat{a}) = \frac{\hbar\omega}{2} \cdot (2\hat{a}^{\dagger}\hat{a} + 1) = \hbar\omega(\hat{a}^{\dagger}\hat{a} + 1/2) = \hbar\omega(\hat{N} + 1/2)
$$

である. 両辺に右側から固有関数を掛ければ、数演算子は量子数 n を与えるか ら,

$$
\hat{H}\phi_n = \hbar\omega(\hat{N} + 1/2)\phi_n = \hbar\omega(n + 1/2)\phi_n
$$

$$
= E_n\phi_n
$$
\n(78)

であり、この固有関数に対応するエネルギー固有値は

 $E_n = \hbar \omega (n + 1/2)$ 

と求まる. 前節の結果と同じである.

### (6-3)正準変数 (Q, P) で表現した上昇·下降演算子

最後に変数を元に戻し、(61)の上昇·下降(生成·消滅)演算子をxとd/axで表現 する.

$$
\xi = \sqrt{\alpha} \cdot x = \sqrt{m\omega/\hbar} \cdot x, \qquad \frac{\partial}{\partial \xi} = \frac{1}{\sqrt{m\omega/\hbar}} \cdot \frac{\partial}{\partial x}
$$

より,

$$
\hat{a} = \frac{1}{\sqrt{2}} (\xi + \frac{\partial}{\partial \xi}) = \sqrt{\frac{m\omega}{2\hbar}} (x + \frac{\hbar}{m\omega} \cdot \frac{\partial}{\partial x}),
$$
\n(79-1)

$$
a' = \frac{1}{\sqrt{2}} (\xi - \frac{1}{\partial \xi}) = \sqrt{\frac{2\hbar}{2\hbar}} (x - \frac{1}{m\omega} \cdot \frac{1}{\partial x})
$$
(79-2)

運動量の x 成分は,

$$
p_x = -i\hbar \frac{\partial}{\partial x}
$$

なので、これを用いると、調和振動子の上昇・下降(生成・消滅)演算子は、

$$
\hat{a} = \sqrt{\frac{m\omega}{2\hbar}} (x + \frac{i}{m\omega} \cdot p_x), \qquad \hat{a}^\dagger = \sqrt{\frac{m\omega}{2\hbar}} (x - \frac{i}{m\omega} \cdot p_x)
$$
(80)

である.

一方, §14-6 では,

$$
Q = \sqrt{m}x
$$
,  $P = \frac{1}{\sqrt{m}}p$  § 14-6-(62)

の正準変数への変換を行ったが、これにより調和振動子の質量mを隠すことが

できた、量子化はこの正進変数における交換関係

$$
[Q,P] = QP - PQ = i\hbar
$$
\n
$$
\text{の導入で実現する.} \quad p_x = p \cdot \text{ko } \text{C}, \quad \text{Lh} \cdot \text{ko} = (81)
$$

$$
\hat{a} = \frac{1}{\sqrt{2\hbar\omega}} (\omega Q + i \cdot P), \qquad \hat{a}^{\dagger} = \frac{1}{\sqrt{2\hbar\omega}} (\omega \cdot Q - i \cdot P) \tag{82}
$$

となる. (78)を繰り返すと、交換関係[Q,P]=QP-PQ=ih (81)に注意して,

$$
\hat{H} = \hbar \omega (\hat{a}^{\dagger} \cdot \hat{a} + 1/2) = \hbar \omega \cdot \left\{ \frac{1}{2\hbar \omega} (\omega Q - iP)(\omega Q + iP) + 1/2 \right\}
$$

$$
= \hbar \omega \cdot \left\{ \frac{1}{2\hbar \omega} [\omega^2 Q^2 + i\omega (QP - PQ) + P^2] + 1/2 \right\}
$$

$$
= \hbar \omega \cdot \left\{ \frac{1}{2\hbar \omega} (\omega^2 Q^2 + i\omega [Q, P] + P^2) + 1/2 \right\}
$$

$$
= \hbar \omega \cdot \left\{ \frac{1}{2\hbar \omega} (\omega^2 Q^2 - \hbar \omega + P^2) + 1/2 \right\} = \frac{1}{2} (P^2 + \omega^2 Q^2) \quad (83)
$$

となる.

§14-6 で議論した古典電磁気学でのベクトル·ポテンシャル Aの(k,σ)成分の 正準変数との対応を再度掲げると,

$$
\mathbf{Q}_{\mathbf{k}\sigma}(t) = (V\varepsilon_0)^{1/2} [\mathbf{a}_{\mathbf{k}\sigma}(t) + \mathbf{a}^*_{\mathbf{k}\sigma}(t)]
$$
 §14-6-(56-1)

$$
\mathbf{P}_{\mathbf{k},\sigma}(t) = \dot{\mathbf{Q}}_{\mathbf{k},\sigma}(t) = -i\omega_{\mathbf{k}}(V\varepsilon_0)^{1/2} [\mathbf{a}_{\mathbf{k}\sigma}(t) - \mathbf{a}^*_{\mathbf{k}\sigma}(t)] \quad \text{(814-6-(56-2))}
$$

として、古典電磁気学の Hamiltonian は

$$
H = \frac{1}{2} \sum_{\mathbf{k},\sigma} [\mathbf{P}^{2}_{\mathbf{k},\sigma}(t) + (\omega_{\mathbf{k}})^{2} \mathbf{Q}^{2}_{\mathbf{k},\sigma}(t)]
$$
 §14-6-(57)

で与えられた. 従って、ベクトル・ポテンシャル A の成分 akg も, Pkg, Qkgの量 子化を通じて、(81)、(82)、(83)に従って、上昇·下降(生成·消滅)演算子に姿を 変える. § 14-6-(56-1, -2)を, (80)に対応する次式,

$$
\hat{a}_{\mathbf{k}\sigma} = \frac{1}{\sqrt{2\hbar\omega_{\mathbf{k}}}} (\omega_{\mathbf{k}} \cdot \mathbf{Q}_{\mathbf{k}\sigma} + i \cdot \mathbf{P}_{\mathbf{k}\sigma}), \quad \hat{a}^{\dagger}_{\mathbf{k}\sigma} = \frac{1}{\sqrt{2\hbar\omega_{\mathbf{k}}}} (\omega_{\mathbf{k}} \cdot \mathbf{Q}_{\mathbf{k}\sigma} - i \cdot \mathbf{P}_{\mathbf{k}\sigma})
$$
(84)

に代入すれば、上昇·下降(生成·消滅)演算子とベクトル·ポテンシャル A の成分 akgとの直接的関係が得られる:

$$
\hat{\mathbf{a}}_{\mathbf{k},\sigma} = (V\varepsilon_0)^{1/2} \cdot \sqrt{\frac{2\omega_\mathbf{k}}{\hbar}} \cdot \mathbf{a}_{\mathbf{k},\sigma}(t), \qquad \hat{\mathbf{a}}^{\dagger}_{\mathbf{k},\sigma} = 2(V\varepsilon_0)^{1/2} \cdot \sqrt{\frac{2\omega_\mathbf{k}}{\hbar}} \cdot \mathbf{a} \cdot \mathbf{a}_{\mathbf{k},\sigma}(t) \tag{85}
$$

となる. 量子化により確かに、ベクトル・ポテンシャル A の成分 akg は上昇·

下降(牛成·消滅)滴算子に姿を変える、これについては次章で議論する.

#### (6-4) フォノンに関する"生成演算子"と"消滅演算子"

調和振動子の離散的なエネルギーは、ゼロ点エネルギー(hω/2)を起点にして, ħω=vh ずつ増加し, 量子数 n のエネルギーは E<sub>n</sub>=hω (n+1/2)である (図 15-1). 量 子数 n の固有関数に上昇演算子, 下降演算子を作用させると, それぞれ量子数 (n±1)の固有関数が得られる. そして隣り合うエネルギー準位の差は En±1- En = ±hω=±hvである. このエネルギーhω=hvの"一塊"はフォノン(phonon,音響子) と呼ばれる. hvの光量子をフォトン(photon, 光子)と呼ぶことに対応する"粒子" 的な呼称である. 零点エネルギーを別にして、量子数 n のエネルギー状態は n 個のフォノンの"塊"であると理解し, "n フォノン状態"とも表現する. こ れはフォトンについても同じで、"nフォトン状態"という.

"上昇"演算子はフォノン(phonon)を一個増やすので、フォノンを"生成"する 生成演算子(creation operator), "下降"演算子はフォノン(phonon)を一個減らす ので、フォノンを"消滅"させる消滅演算子(annihilation operator)と解釈する. n=0の基底状態を "|0)"とディラック流のケットで記せば,

> $\hat{a}^{\dagger}|0\rangle = |1\rangle, \qquad \hat{a}^{\dagger}|1\rangle = |2\rangle, \qquad \cdots \qquad , \hat{a}^{\dagger}|n-1\rangle \gg = |n\rangle$  $\hat{a}|n\rangle = |n-1\rangle, \hat{a}|n-1\rangle \rangle = |n-2\rangle, \cdots , \hat{a}|1\rangle = |0\rangle$  $\hat{a}^\dagger \hat{a} |n\rangle = \mathbf{n} |n\rangle$

となる. |n)は量子数 n の固有関数, n フォノン状態の固有関数を表す.

調和振動子の量子論は、フォノンの解釈を通じて、調和振動子を"粒子"的 なものと理解できる状況を作り出す. フォトン(photon, 光子)とフォノン(phonon, 音響子)の考え方は、量子力学が定式化される以前のアインシュタインの研究に 繋がる.

#### (6-5) フォトンとフォノン

プランク(1900)は、空洞(黒体)輻射の(単位体積当たり、単位振動数当たりの) エネルギー密度が, 電磁波(光)の振動数 ν と絶対温度 T の関数として, 次式で表 現できることを示した. プランク分布式である (この導出は§18で行う).

$$
u(v,T) = \left(\frac{8\pi v^2}{c^3}\right) \frac{hv}{\exp(hv/k_B T) - 1}
$$
\n(86)

ただし、cは光速度、kR はボルツマン定数、hはプランク定数である. このエネ

331

ルギー密度の分布式は、温度一定の下で、雷磁波(光)振動数の連続関数として得 られる. しかし、プランクは、電磁波(光)のエネルギー自体が離散的な値を持た ない限り、この分布式は得られないことを指摘した。これが量子論の始まりで あった.その後,原子が示す様々な線スペクトルに関連する現象の理論的研究 は著しいスピードで進展した. アインシュタインの「光量子論」, ボーアの「水 素原子スペクトル理論」, モーズレイの「X線スペクトル論」, ド・ブロイの「物 質波動論」,ハイゼンベルグらの「行列力学」,シュレディンガーの「波動力学」 などを経て、ディラックとジョルダン(1927, 1930)の「変換理論」によって「量 子力学」として定式化された(高林武彦, 2010、量子論の発展史, ちくま学芸文 庫).

定式化以前の段階(前期量子論)で、アインシュタイン(1905)は、光(=電磁 波)をhvを単位の"塊"とするフォトン(photon, 光子)と見なすことで、光電効 果を説明することに成功した. アインシュタインは, この光量子論に引き続き, 1907年には、固体の比熱が温度低下にともなって減少し、T→0で固体比熱→0 となる実験事実を、単純な調和振動子の量子論から説明することにも成功する. 結晶格子点を座標原点として熱振動する原子を調和振動子と見なす簡単なモ デルである. フォノン(phonon, 音響子)は、量子化された固体の振動エネルギー の"一塊"を粒子的に表現したものである。多くの固体の振動エネルギーが音 波領域にあることから,「phonon, 音響子」との造語になっている.光(=電磁 波)のエネルギーをフォトン(photon, 光子)と粒子的に呼ぶことと同様で, 何れ もアインシュタインの先駆的研究に繋がる.

光を「粒子的」に考えるべきとするアインシュタインの光量子説は,コンプ トン(A.H.Compton)による金属結晶に対するX線散乱実験からも強く支持され ることになった. コンプトン(1923)は、散乱 X 線には、入射 X 線と同一波長の X線の他に、僅かに長い波長をもつ X線も含まれている事実を見出した. そし て、特殊相対性論を受け入れ、入射 X線はエネルギーE=hv=hω、運動量 p=h/A=hv/c=hkの光子の流れと考え、X線光子と金属中の自由電子との弾性衝突 を仮定し,そこでのエネルギー保存則と運動量保存則から,波長の僅かに長い 散乱 X 線の散乱角と波長の関係は説明できることを示した. 弾き飛ばされた電 子も確認でき、エネルギーの一部はこの電子にも付与されるため、散乱 X線に は入射時よりも波長が僅か長いものも含まれる. この「コンプトン散乱」から, 短波長の雷磁波である X 線は、X 線光子としての"粒子"性を備えていること

332

になる.

真空電磁場は、ベクトル·ポテンシャルAの平面波展開を通じて、「波数ベク トル k と振動方向 σ を異にする無数の光子 (=調和振動子) の集合」と理解で きることを見た. 従って、フォトン(photon, 光子)は、量子化された調和振動子 をあてはめて考えれば良いことになる。ただし、調和振動子のゼロ点エネルギ ーhω/2=hv/2 は、フォトン(photon, 光子)には対応しない. プランク分布式(81) にも調和振動子のゼロ点エネルギーに対応する項はない。もし、光子がho2=hv/2 のゼロ点エネルギーを持つとすれば、無数の光子からなる雷磁場のエネルギー は∞に発散してしまうからである. フォトン(photon, 光子)の基底エネルギーは, 調和振動子のゼロ点エネルギーho/2=hv/2を除いて対応させる.

古典的雷磁場の「調和振動子」は、 §14 のはじめで議論したように、 雷荷も 電流もない真空中の電磁場(E, B)を考えたことに対する結論である. そこでは, ベクトル・ポテンシャル (A) に対するクーロン条件 (divA = 0), 電荷も電流 も無いこと (ρ = 0, i = 0)の条件から, Maxwell 方程式は,

$$
\varphi = 0
$$
,  $div\mathbf{A} = 0$ ,  $\mathbf{B} = rot\mathbf{A}$ ,  $\mathbf{E} = -\frac{\partial \mathbf{A}}{\partial t}$ ,  $(\nabla^2 - \varepsilon_0 \mu_0 \frac{\partial^2}{\partial t^2}) \mathbf{A}(\mathbf{x}, t) = 0$ 

となる. 電磁場(E, B)はベクトル・ポテンシャル (A) だけで決まる. 周期的境 界条件の下でこれを満足する解は、平面波としてのベクトル・ポテンシャル A をフーリエ展開したものとなった. 「波数ベクトルkと振動方向 o を異にする"振 動子"」とは、ベクトル・ポテンシャルAの成分である。雷磁場を量子化する際 のベクトル・ポテンシャル A の扱い方については、考えるべき事項がまだ残っ ている. §7-2 では、磁場が存在する場合のシュレディンガー方程式について言 及しが、その際にベクトル·ポテンシャル A が現れることを述べた. この問題 である.次節ではこの問題について考える.